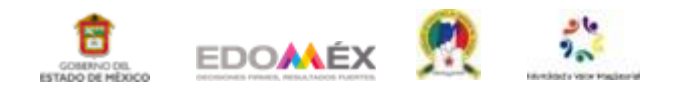

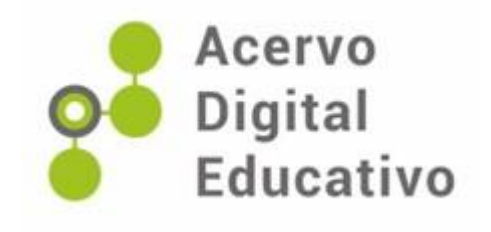

# **Espacio geográfico y naturaleza**  *Geografía 1er grado de secundaria*

Autor: Juan Luis Ramírez Miranda Esc. Sec. Instituto Manuel M. Ponce 15PES0815R Metepec, México 12 de marzo de 2022

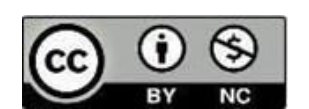

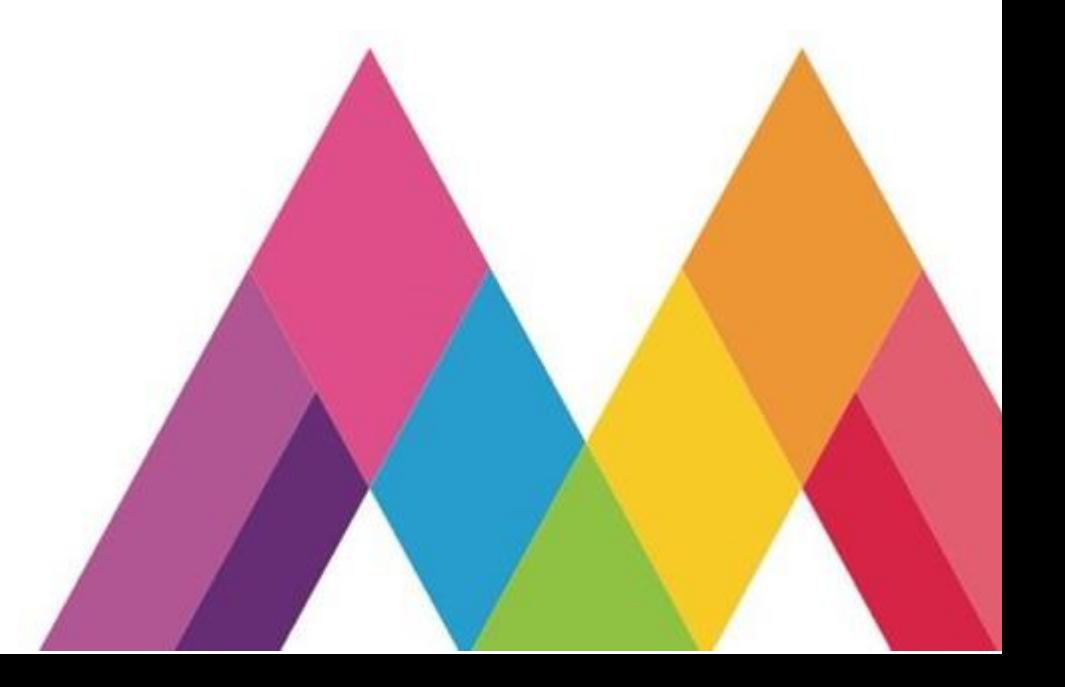

### **Instituto Manuel M. Ponce**

**Autor**:

Lic. Juan Luis Ramírez Miranda

#### **Titulo:**

Espacio geográfico y Naturaleza. Geografía 1er Grado de Secundaria

## **CCT: 15PES0815R**

Municipio de Metepec

12 de marzo de 2022

#### **Uso de Genially en la Era Digital**

**Propósito(s).** Planteamiento de los aprendizajes, habilidades o conocimientos que se pretende lograr a través del material didáctico.

Adaptar el aprendizaje del a su tiempo y dar repaso a actividades vistos en clase a manera de retroalimentación.

Los aprendizajes esperados que desarrollaran con este trabajo son los siguientes:

- Explica relaciones entre la sociedad y la naturaleza en diferentes lugares del mundo a partir de los componentes y las características del espacio geográfico
- Distingue las características del análisis espacial: lugar, medio, paisaje, región y territorio
- Interpreta representaciones cartográficas para obtener información de diversos lugares, regiones, paisajes y territorios.
- Emplea recursos tecnológicos para obtener y representar información geográfica en la escala local, nacional y mundial

Apoyo teórico y/o gráfico para los docentes a momento de impartir sus clases.

Programar actividades sin necesidad de que el docente este presente, enlazando diferentes plataformas como lo son: Google classroom, Microsoft team, de manera directa y de manera indirecta Quizziz, kahoot, etc.

#### **Introducción**

La educación digital implica el uso innovador de la tecnología en el proceso de enseñanzaaprendizaje, que sirve como objetivo generar experiencias de enseñanza más motivadoras, dinámicas, personalizadas y adaptadas a las exigencias de este siglo y en los cambios en la educación en la era digital.

Para la realización del recurso didáctico se utilizó la plataforma de Genially la cual es una herramienta que nos permite generar contenidos digitales interactivos sin necesidad de programar y sin tener conocimientos de diseño. El punto fuerte de Genially, a diferencia de Canva y Piktochart, es la interactividad, pero hay que tener en cuenta que esta aplicación

está pensada para diseñar contenidos en formato digital que se incrustar en páginas web o mostrar online**, y** no para diseñar creatividades que quieras imprimir en formato papel**.**

Por tal motivo el material didáctico fue pensado a manera de repaso o actividades asincrónicas para los alumnos que necesiten profundizar mas en el tema, como guía o como soporte bibliográfico para los temas que abordan en clase de geografía. Tomando como punto de partida los temas que se estudian en el primer trimestre.

#### **Link de acceso al Archivo Digital:**

<https://view.genial.ly/63c0655b5e71ad0018cca8fe/presentation-copy-1er-trimestre-geo>

#### **Contenido**

Genially es una plataforma web gratuita un que tiene una versión de paga (Premium), con la cual los docentes pueden crear diferentes recursos didácticos y muy llamativos para la presentación de cualquier tipo de tema o materia.

A continuación, se muestra un poco de lo que se puede realizar en la misma.

Visualización del material didáctico:

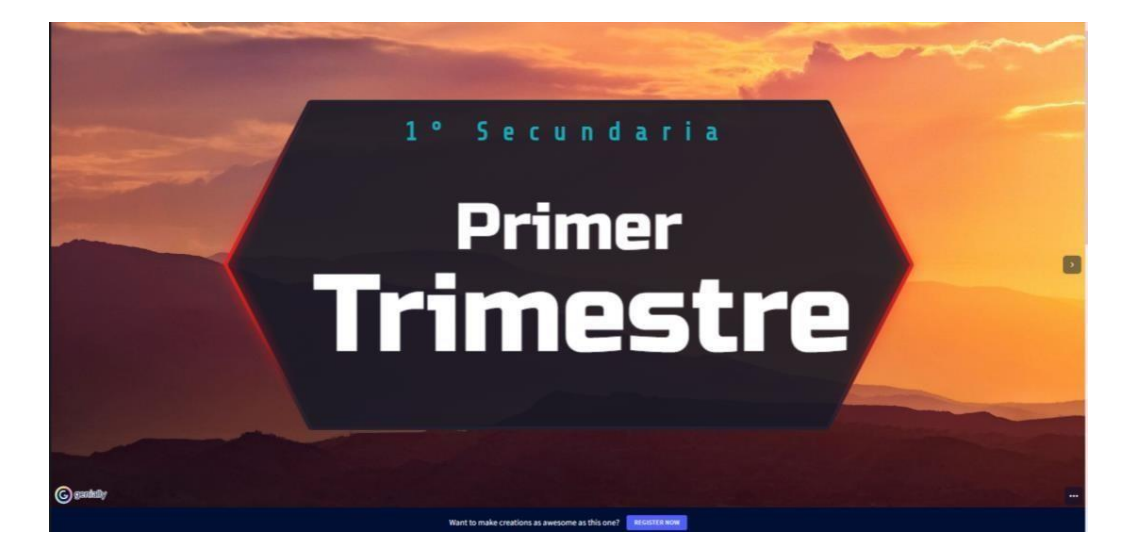

Se pueden enlazar páginas del mismo documento para ir directamente al tema especificado son solo dar un clic sobre el título.

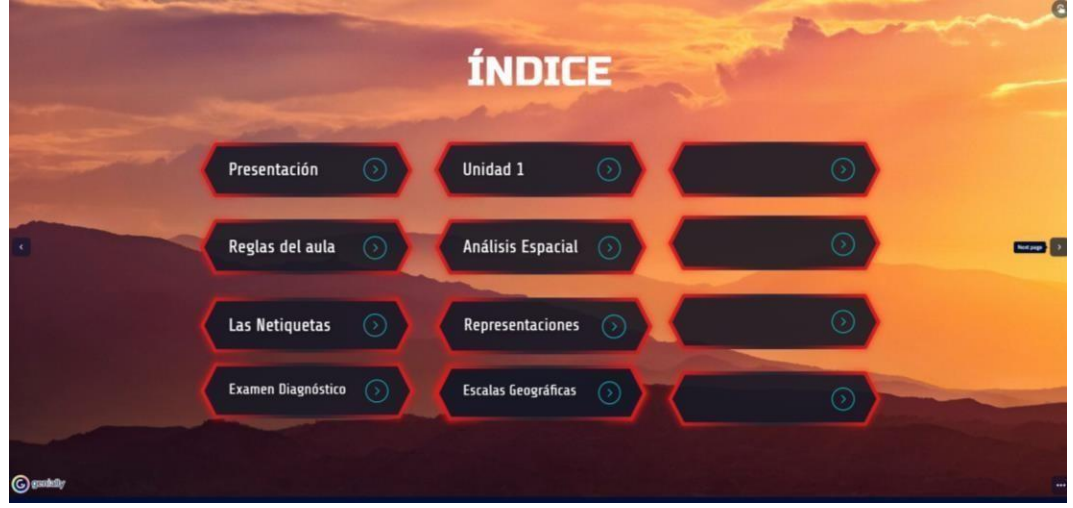

Se pueden crear una infinidad de diseños, mapas conceptuales, mapas mentales, cuados comparativos e incluso agregar video en caso de requerirlo. El límite de oportunidades solo está en la imaginación de cada profesor.

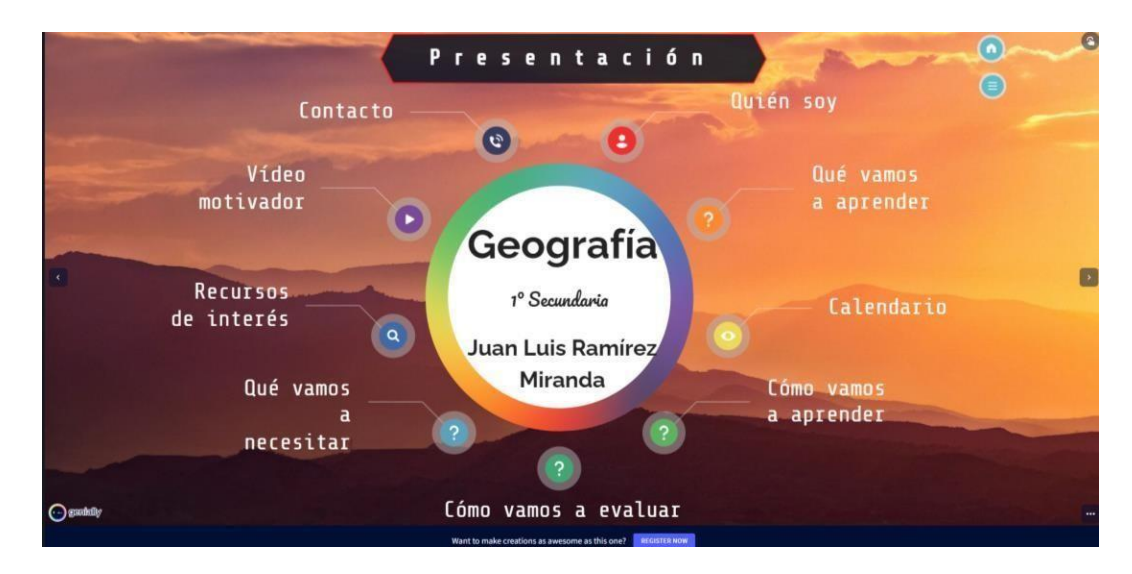

Se pueden programar actividades como exámenes diagnósticos, parciales, trimestrales, de retroalimentación, etc. enlazándola con Quizziz, Kahoot, Google forms o cualquier página de internet sin la necesidad de que el docente este monitoreando, al mismo tiempo Quizziz se puede enlazar a Google classroom para que el resultado obtenido en el diagnostico pase directamente a classroon sin necesidad de que el docente lo realice a mano.

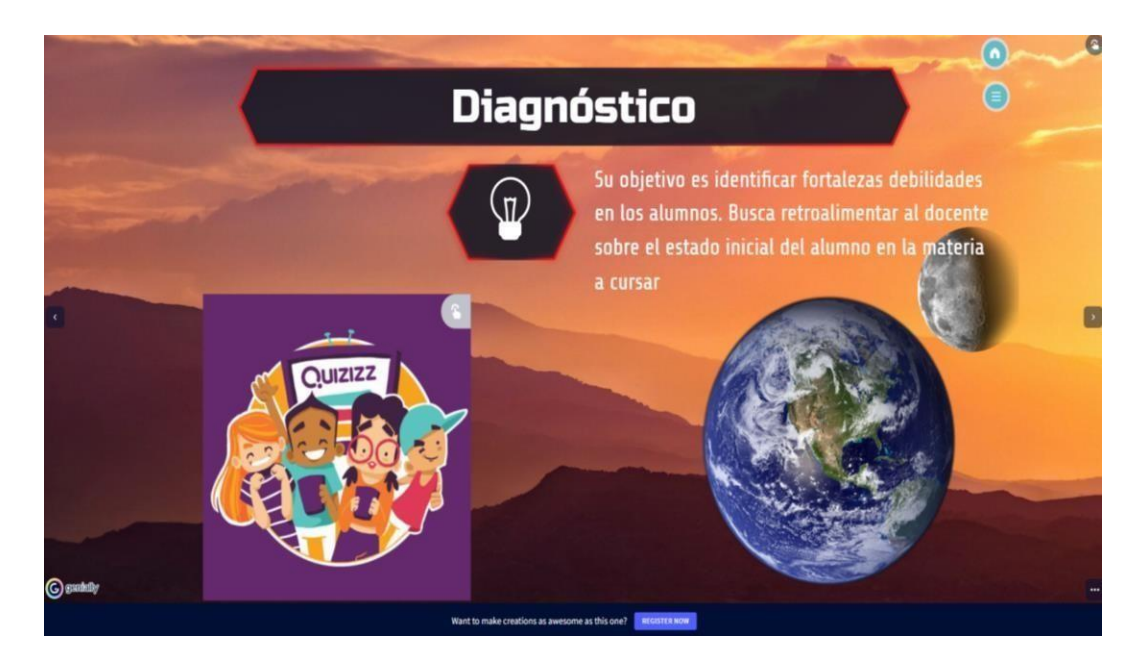

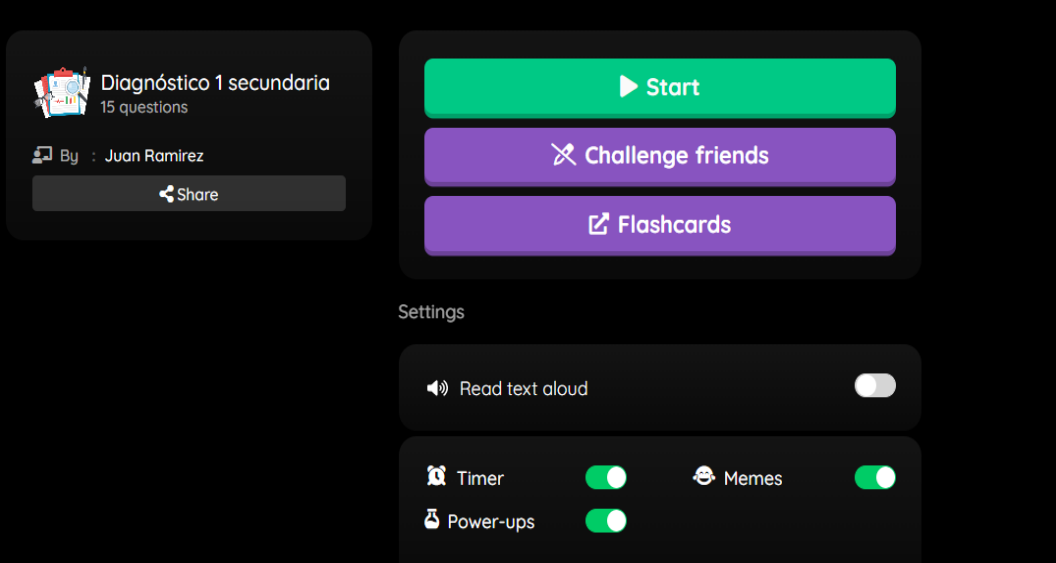

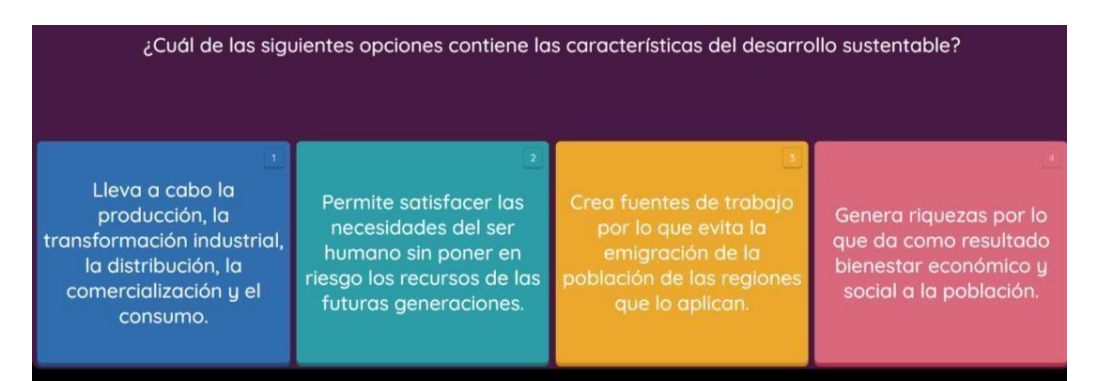

Al tomar en cuenta los planes y programas de la secretaria de ecuación pública (SEP) podemos agregar los aprendizajes esperados que queremos desarrollar por tema.

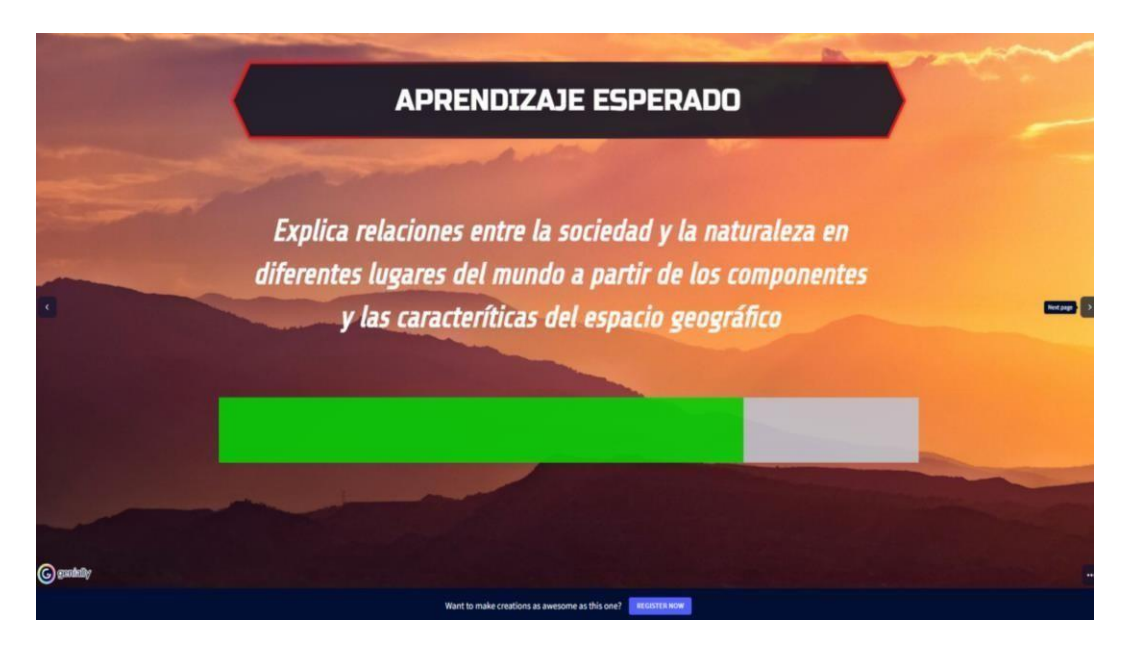

Aquí se muestra el contenido de cada apartado, como se mencionó antes, se pueden desarrollar infinidad de actividades y recursos para mejorar el aprendizaje de los alumnos, además de ser innovador y llamativo para los mismos.

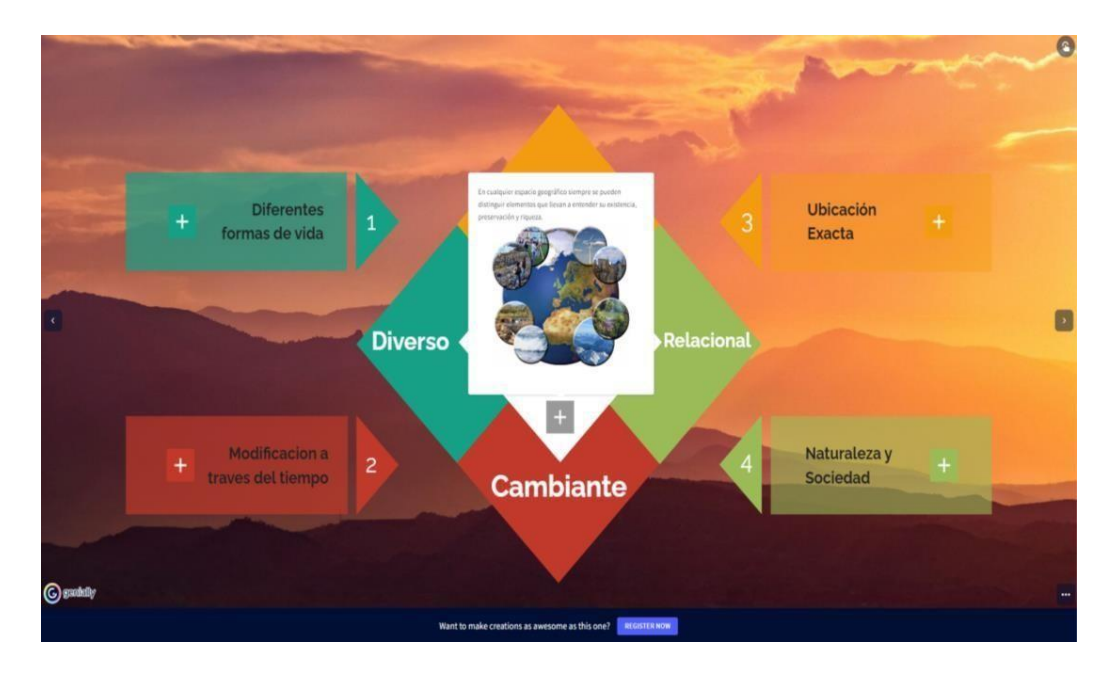

Genially también cuanta con amplio repertorio de imágenes libre de derecho de autor, aunque también se pueden ingresar imágenes esportadas y guardadas en la computadora.

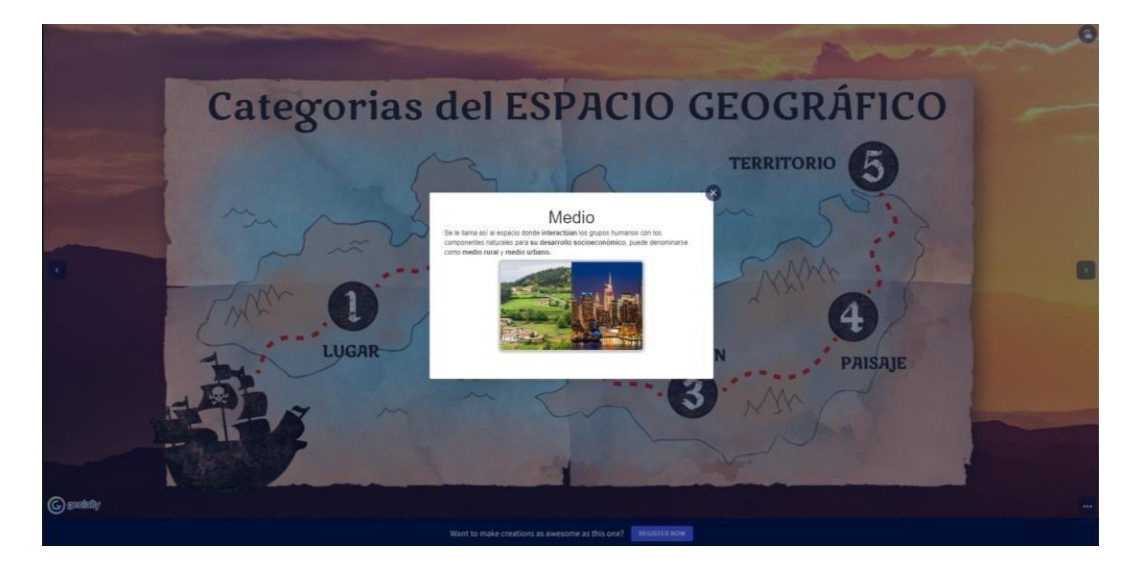

Dentro de la plataforma se puede gestionar el trabajo por sesión o tema además de poder dejar tareas para que el alumno pueda completar por su propia cuenta.

En mi caso en particular lo tome como apuntes digitales, agregando actividades que el alumno pudiera realizar por su propia cuanta y en caso de tener alguna duda en el caso específico de escalas geográfica, se colocó el paso a paso para poder calcularlo, lo cual sirve también fortalecer el aprendizaje autónomo de cada alumno. En caso de requerirlo se les puede proporcionar un video tutorial.

Aclarando que solo se pueden introducir videos de YouTube en la versión gratuita, por tal motivo si el docente quiere dejarles un tutorial de autoría propria deberá crear una cuenta de YouTube y subir sus videos, posteriormente deberá enlazarlos con Genially. De lo contrario Debra buscar videos ya existentes y enlazarlos a la plataforma.

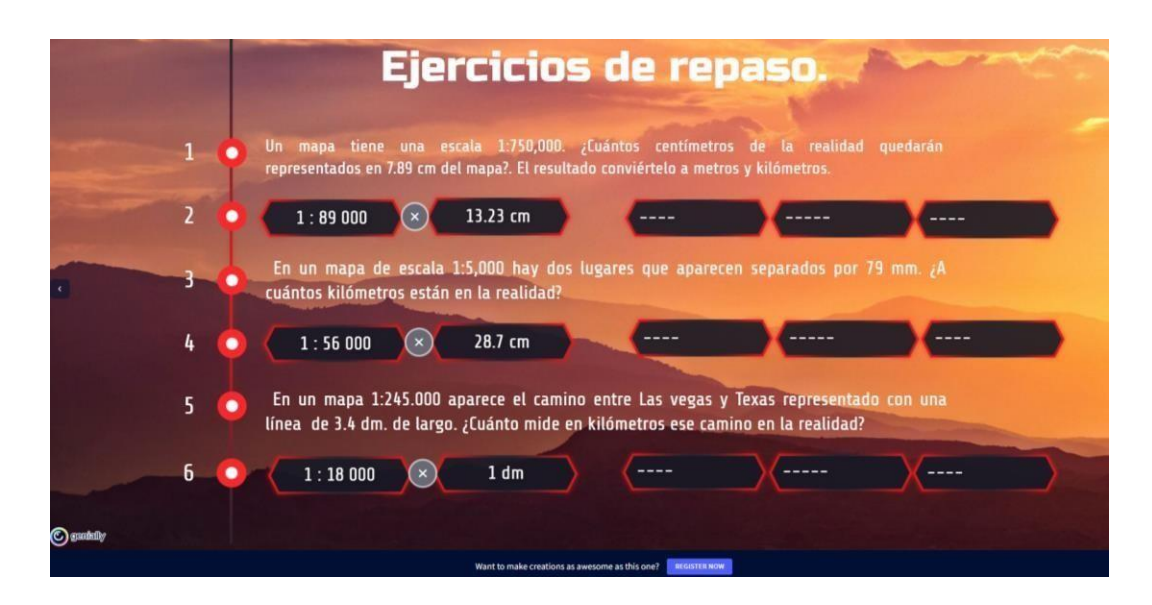

#### **Conclusiones**

Sin duda alguna la plataforma de Genially brinda una gran oportunidad a los educadores, con la finalidad de crear recursos novedosos y llamativos para los alumnos en esta era digital, el salir de lo cotidiano y físico a lo digital; sin duda logra ser muy emocionante para estudiantesde la actualidad.

Lo bueno que tiene esta plataforma es que puedes enlazarlo con cualquier otra página web para mejorar el aprendizaje, dentro de la cuales se pueden programar video, exámenes, crucigramas, sopas de letras, etc., en fin, las posibilidades son infinitas.

Es importante mencionar que no se necesita compartir en reiteradas ocasiones el link si es que hay alguna modificación, que si el autor cree conveniente cambiar el contenido; quitandoo aumentando datos, estos se actualizan de inmediato en el Genially, solo basta con actualizarla página y aparecen las modificaciones realizadas

También es una plataforma gratuita que te permite utilizar varios prediseños, aunque tambiéntiene una versión de paga que te permite descargar la presentación o los recurso y usarlo en cualquier lado y te libera varios recursos más, como ingresar videos guardados en el PC o audios guardados en al PC, aspectos que no puedes realizar en la versión gratuita.

Las desventajas es que es 100% online, por lo tanto, si no hay conexión a internet no se pude hacer uso de ella.

#### **Referencias**

- Contenidos digitales. Concepto de espacio geográfico. (s/f). Edu.ar. Recuperado el 2 de febrero de 2022, de
	- [http://contenidosdigitales.ulp.edu.ar/exe/geo1/concepto\\_de\\_espacio\\_geogrfico.html](http://contenidosdigitales.ulp.edu.ar/exe/geo1/concepto_de_espacio_geogrfico.html)
- Espacio Geográfico Concepto, tipos, características y ejemplos. (s/f). Concepto. Recuperado el 6 de febrero de 2022, d[ehttps://concepto.de/espacio-geografico/](https://concepto.de/espacio-geografico/)
- INEGI. Escala. Cuéntame de México. (s/f). Org.mx. Recuperado el 12 de enero de2023, de

<https://cuentame.inegi.org.mx/territorio/escala/default.aspx?tema=T>

- IPN. Geografía. (s/f). Ipn.mx. Recuperado el 12 de mayo de 2022, de <https://app.dems.ipn.mx/guia/sistema/contenido/GEOGRAFÍA.html>
- Perfil, V. T. mi. (s/f). Geografía. Blogspot.com. Recuperado el 28 de abril de 2022, de [http://beatrizgeografia.blogspot.com/2013/09/caracteristicas-del-espacio](http://beatrizgeografia.blogspot.com/2013/09/caracteristicas-del-espacio-geografico_8.html)[geografico\\_8.html](http://beatrizgeografia.blogspot.com/2013/09/caracteristicas-del-espacio-geografico_8.html)
- Rosales E., Santana M. Manzano L (2015). Bienestar social: Factor determinante parala construcción de una ciudad saludable (s. f.). Archivo PDF]. <https://seer.ufu.br/index.php/hygeia/article/view/27839/16917>
- UNAM. Representaciones del espacio geográfico (S/f) Recuperado el 4 de enero de2022, de

[http://www.terramovil-igl.unam.mx/wp-content/uploads/2021/06/Guía\\_MAPAS.pdf](http://www.terramovil-igl.unam.mx/wp-content/uploads/2021/06/Guía_MAPAS.pdf)

#### **Plataformas usadas**

Genially. Sitio web: [https://app.genial.ly](https://app.genial.ly/)

Quizizz. Sito web: [https://quizizz.com](https://quizizz.com/)